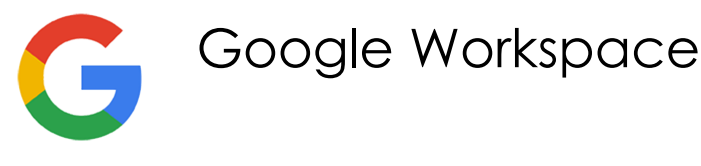

*Mise à jour nov. 2023*

**Nantes / Rennes : 630 € HT Brest / Le Mans : 630 € HT Certification : NON**

**Durée** 3 jours (21 heures )

*« Délai d'accès maximum 1 mois »*

### **OBJECTIFS PROFESSIONNELS**

- Apprendre à utiliser principales fonctionnalités de G-Suite
- Découvrir les applications (Apps) de travail collaboratif en ligne
- Maîtriser les outils de communication et de partage

### **PARTICIPANTS**

Toute personne désirant utiliser les services en ligne fournis par la solution Google Apps

#### **PRE-REQUIS**

 Utiliser couramment un PC ainsi qu''Internet et un navigateur Web (la connaissance de base d'une suite bureautique est un plus)

# **MOYENS PEDAGOGIQUES**

- Réflexion de groupe et apports théoriques du formateur
- Travail d'échange avec les participants sous forme de
- Utilisation de cas concrets issus de l'expérience professionnelle
- Validation des acquis par des questionnaires, des tests d'évaluation, des mises en situation et des jeux pédagogiques.
- Remise d'un support de cours.

# **MODALITES D'EVALUATION**

- Feuille de présence signée en demi-journée,
- Evaluation des acquis tout au long de la formation,
- Questionnaire de satisfaction,
- Positionnement préalable oral ou écrit,
- Evaluation formative tout au long de la formation,
- Evaluation sommative faite par le formateur ou à l'aide des certifications disponibles,
- Sanction finale : Certificat de réalisation, certification éligible au RS selon l'obtention du résultat par le stagiaire

# **MOYENS TECHNIQUES EN PRESENTIEL**

 Accueil des stagiaires dans une salle dédiée à la formation, équipée d'ordinateurs, d'un vidéo projecteur d'un tableau blanc et de paperboard. Nous préconisons 8 personnes maximum par action de formation en présentiel

# **MOYENS TECHNIQUES DES CLASSES EN CAS DE FORMATION DISTANCIELLE**

- A l'aide d'un logiciel comme Teams, Zoom etc... un micro et éventuellement une caméra pour l'apprenant,
- suivez une formation uniquement synchrone en temps réel et entièrement à distance. Lors de la classe en ligne, les apprenants interagissent et comuniquent entre eux et avec le formateur.
- Les formations en distanciel sont organisées en Inter-Entreprise comme en Intra-Entreprise.
- L'accès à l'environnement d'apprentissage (support de cours, labs) ainsi qu'aux preuves de suivi et d'assiduité (émargement, évaluation) est assuré. Nous préconisons 4 personnes maximum par action de formation en classe à distance

# **ORGANISATION**

Les cours ont lieu de 9h à 12h30 et de 14h à 17h30.

# **PROFIL FORMATEUR**

- Nos formateurs sont des experts dans leurs domaines d'intervention
- Leur expérience de terrain et leurs qualités pédagogiques constituent un gage de qualité.

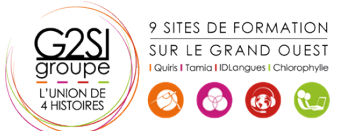

### **A L'ATTENTION DES PERSONNES EN SITUATION DE HANDICAP**

 Les personnes atteintes de handicap souhaitant suivre cette formation sont invitées à nous contacter directement, afin d'étudier ensemble les possibilités de suivre la formation.

# **Programme de formation**

### **Présentation des outils de Google Apps (02h15)**

- Découvrir des applications Google : architecture, services
- Intérêt de Google Apps
- Sécuriser et rendre des données confidentielles
- Gestion des comptes et authentification unique Google

# **Messagerie Gmail (03h00)**

- Créer un compte
- Organiser des dossiers
- Suivre des conversations
- Gérer des pièces jointes : visualisation, impression
- Tags, filtres et recherches

### **Gestion des contacts (03h30)**

- Présentation de Google Contact
- Organiser ses contacts : création, modification, suppression
- Gérer des groupes de contacts
- Partager de contacts
- Restauration de contacts supprimés
- Fusion des doublons

# **Les agendas (04h45)**

- Présentation de l'interface, fonctionnalités
- Enregistrer un rendez-vous
- Recherches des disponibilités
- Gérer des évènements : création, recherches
- Définir des rappels
- Gérer un calendrier : création, ressources partagées, publication
- Exporter de données
- Gérer les accès

# **Gestion des documents (03h00)**

- Présentation, fonctionnalités de Google Documents
- Création de documents
- Import, export
- Gérer des modèles
- Créer des formulaires

# **Partager des documents et des collections (02h15)**

- Découvrir le travail collaboratif
- Gestion des versions
- Publication
- Capacités de stockage

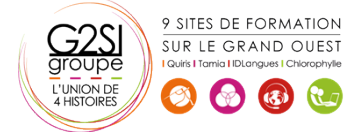

### **Gestion des applications (01h45)**

- Google Apps Marketplace : applications disponibles, fonctionnement
- Activation d'applications
- Accès à Google Apps depuis un mobile

# aginius